## ídicí systém REXYGEN Poznámky k vydání

REX Controls s.r.o.

Verze 2.50.10 Plzeň 3.9.2020

# Obsah

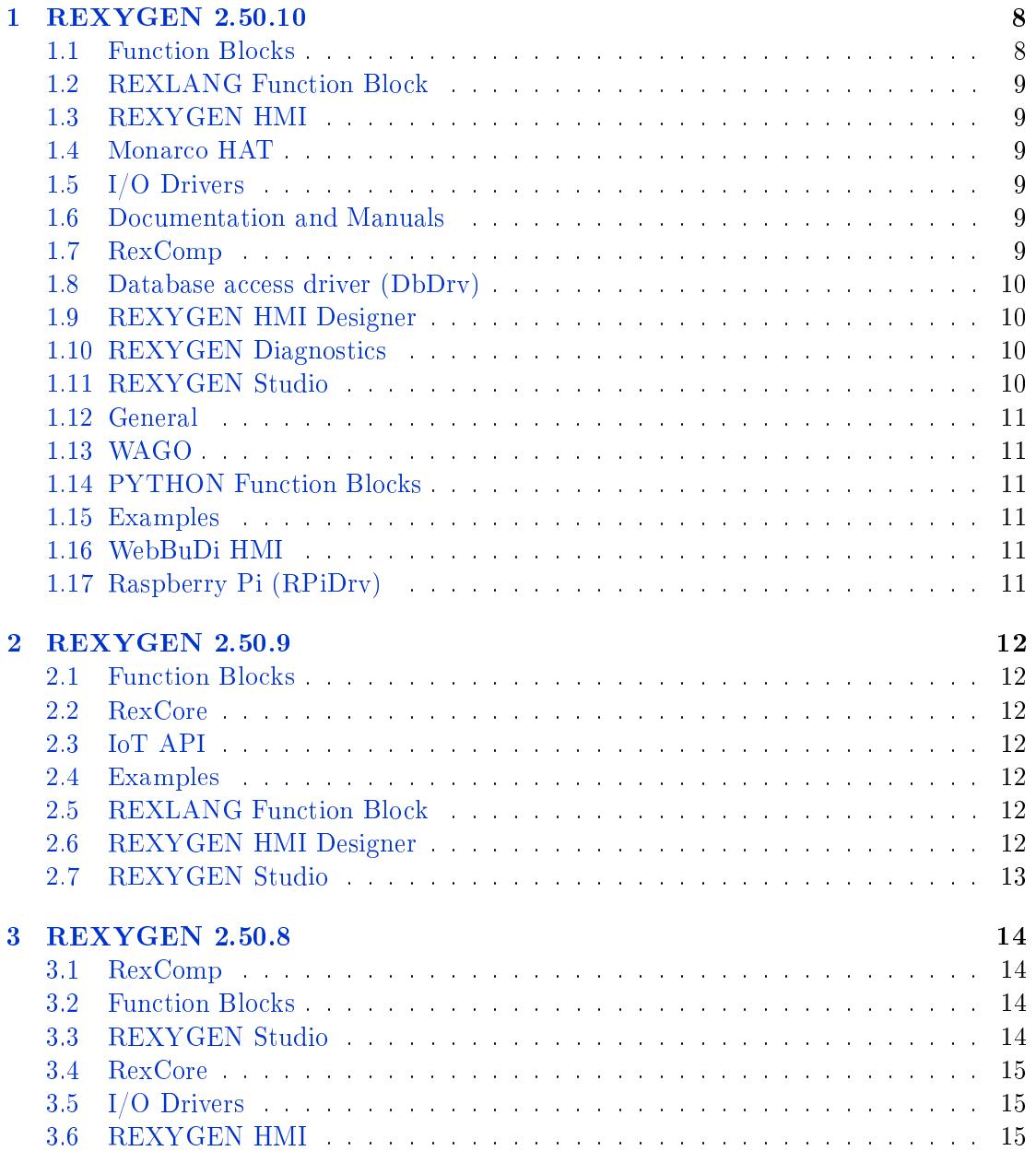

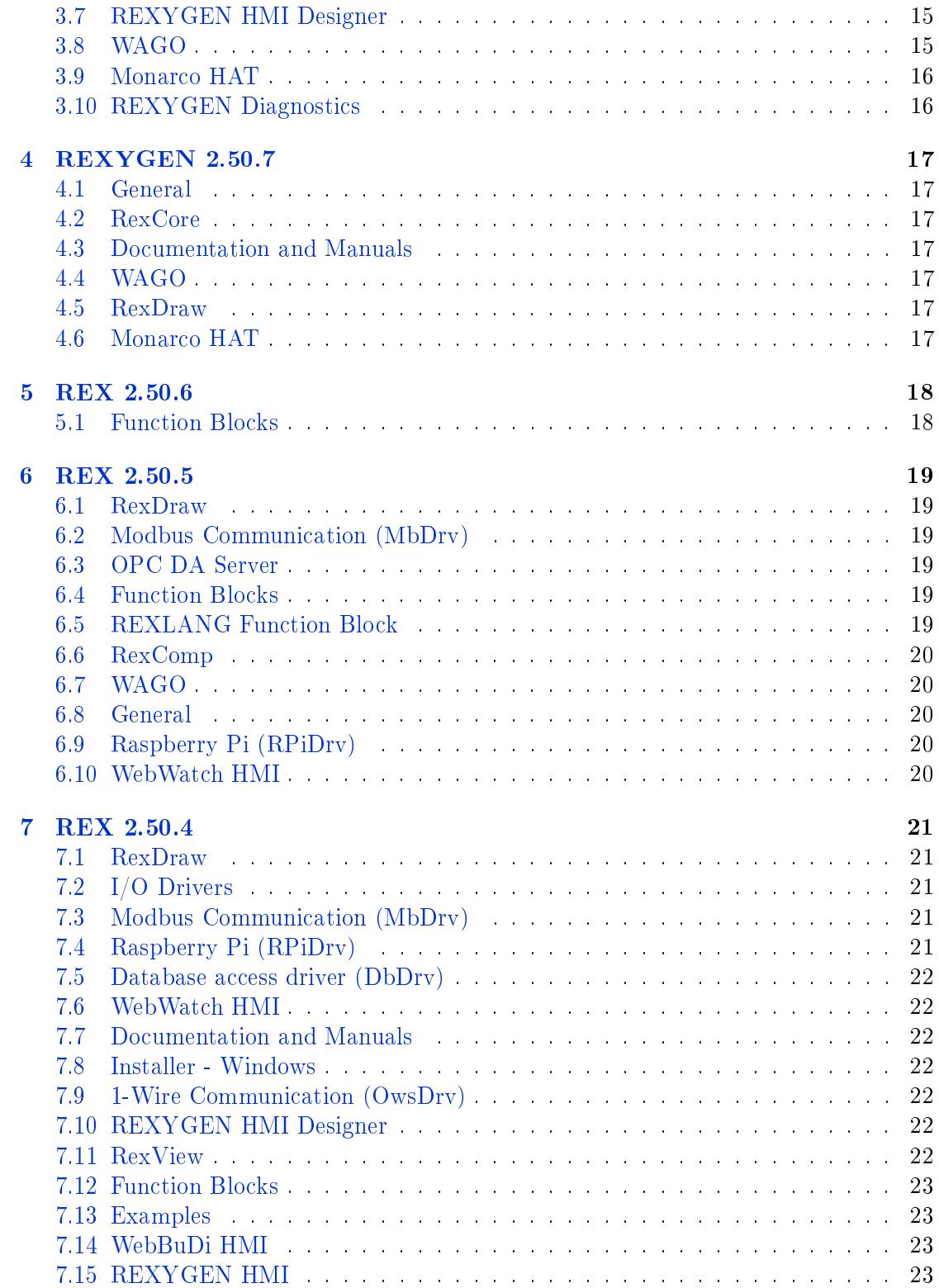

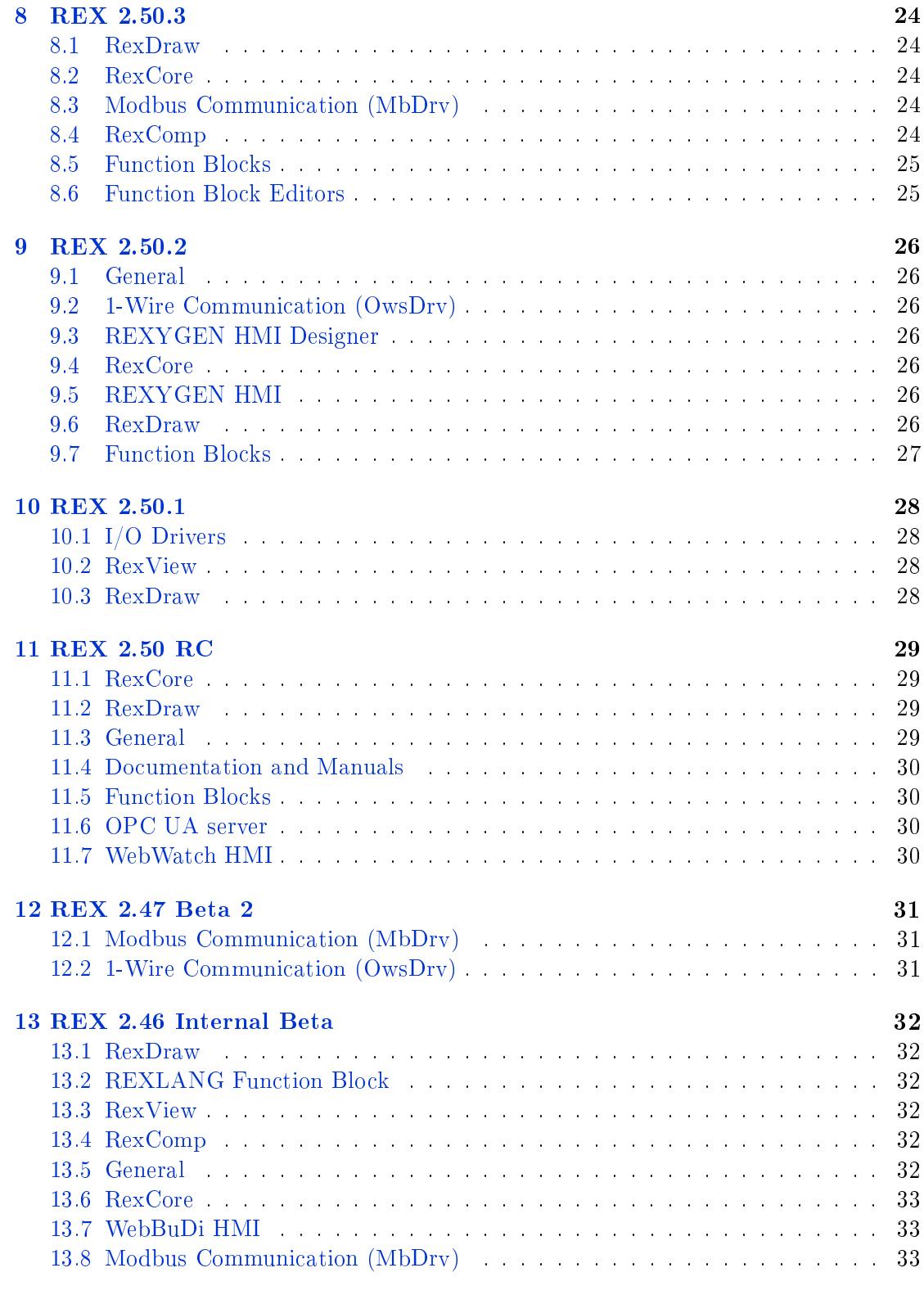

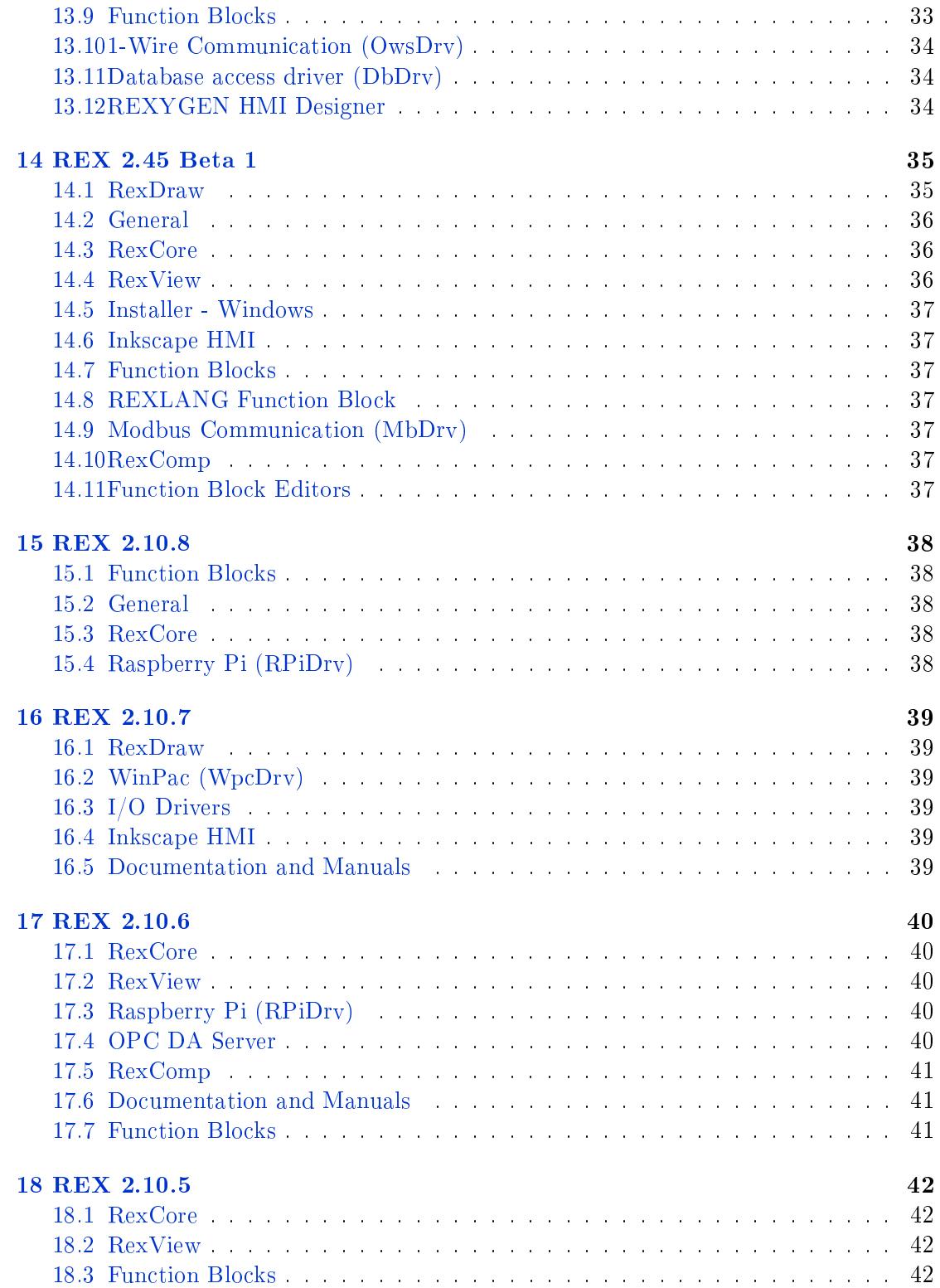

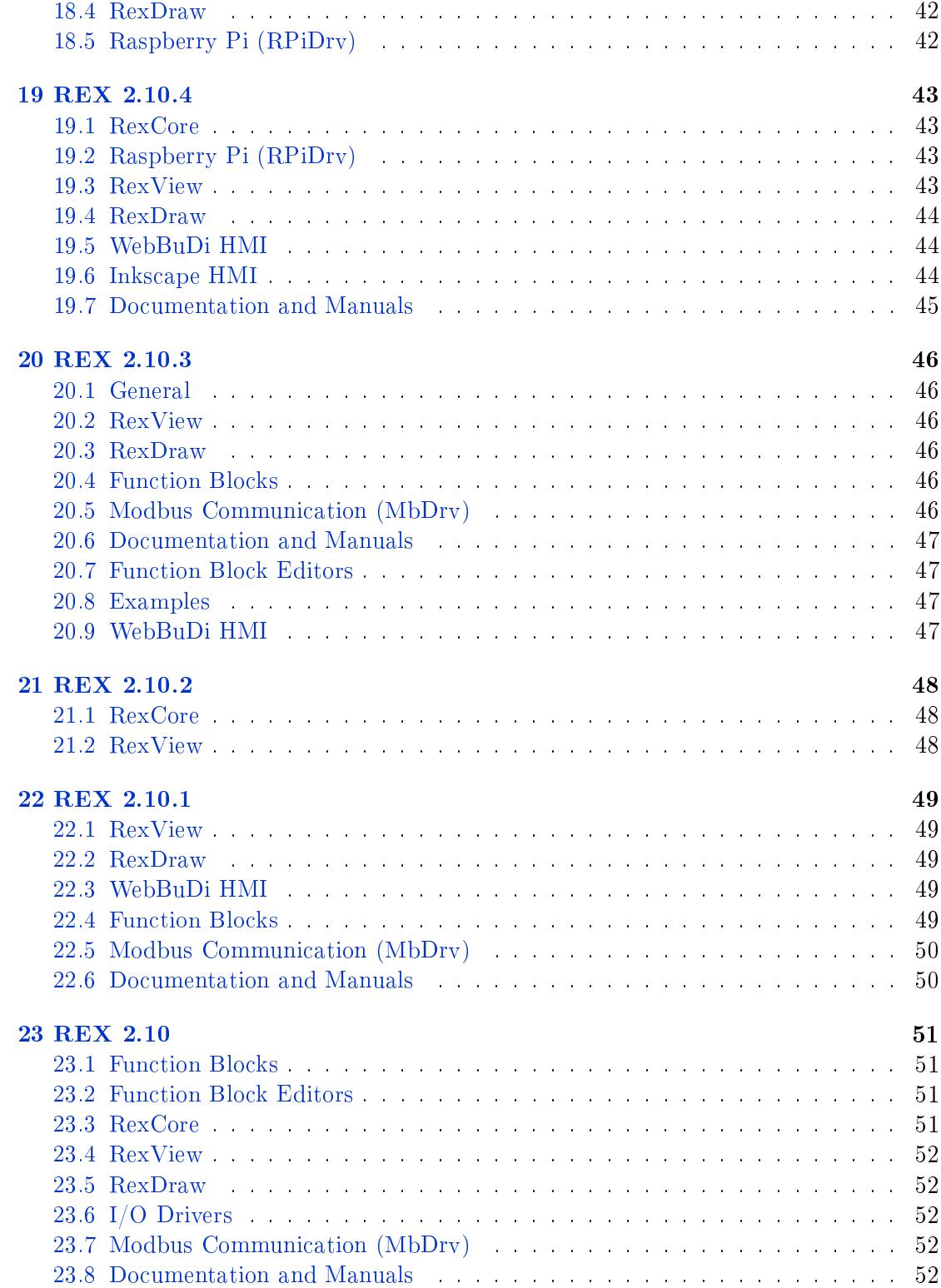

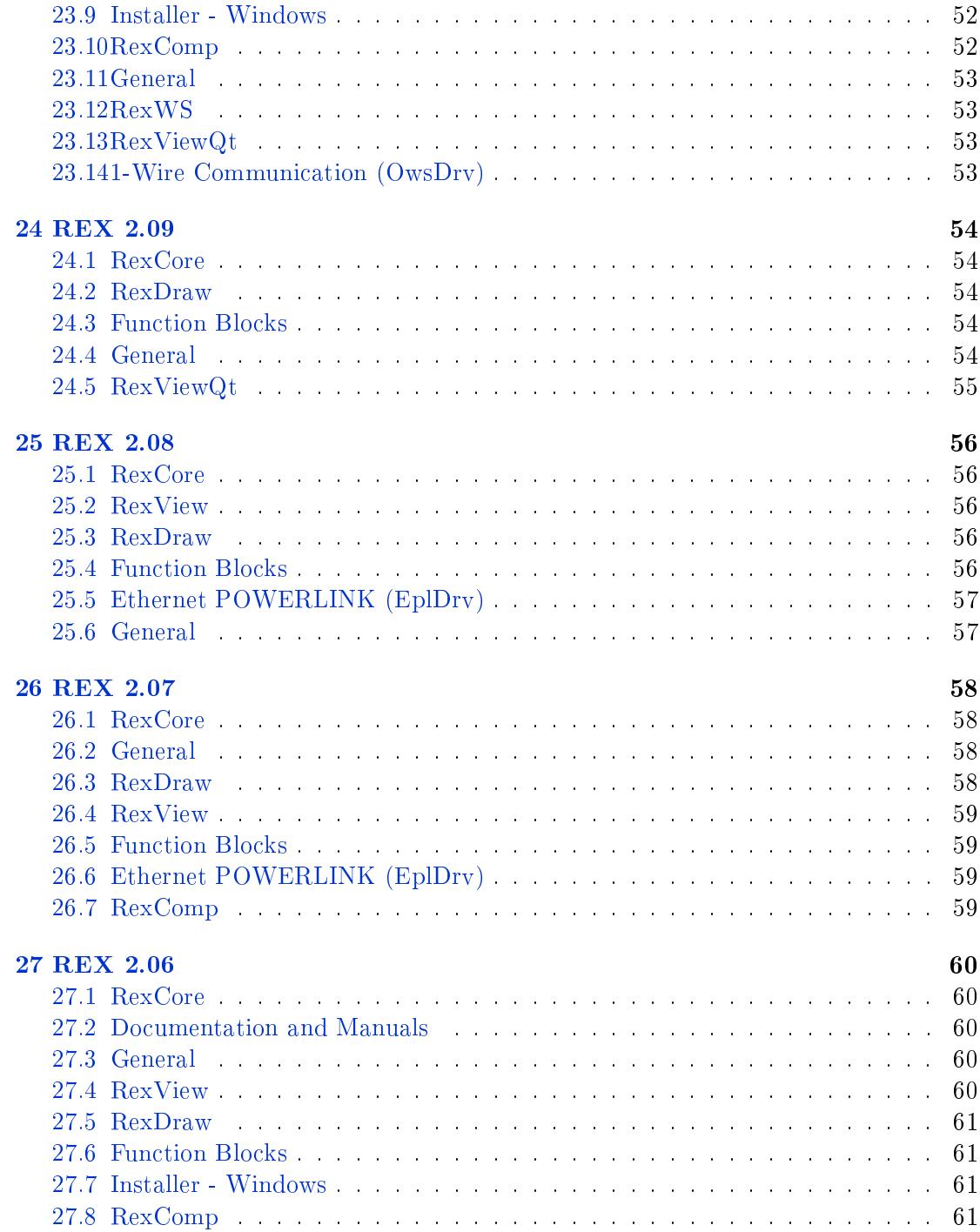

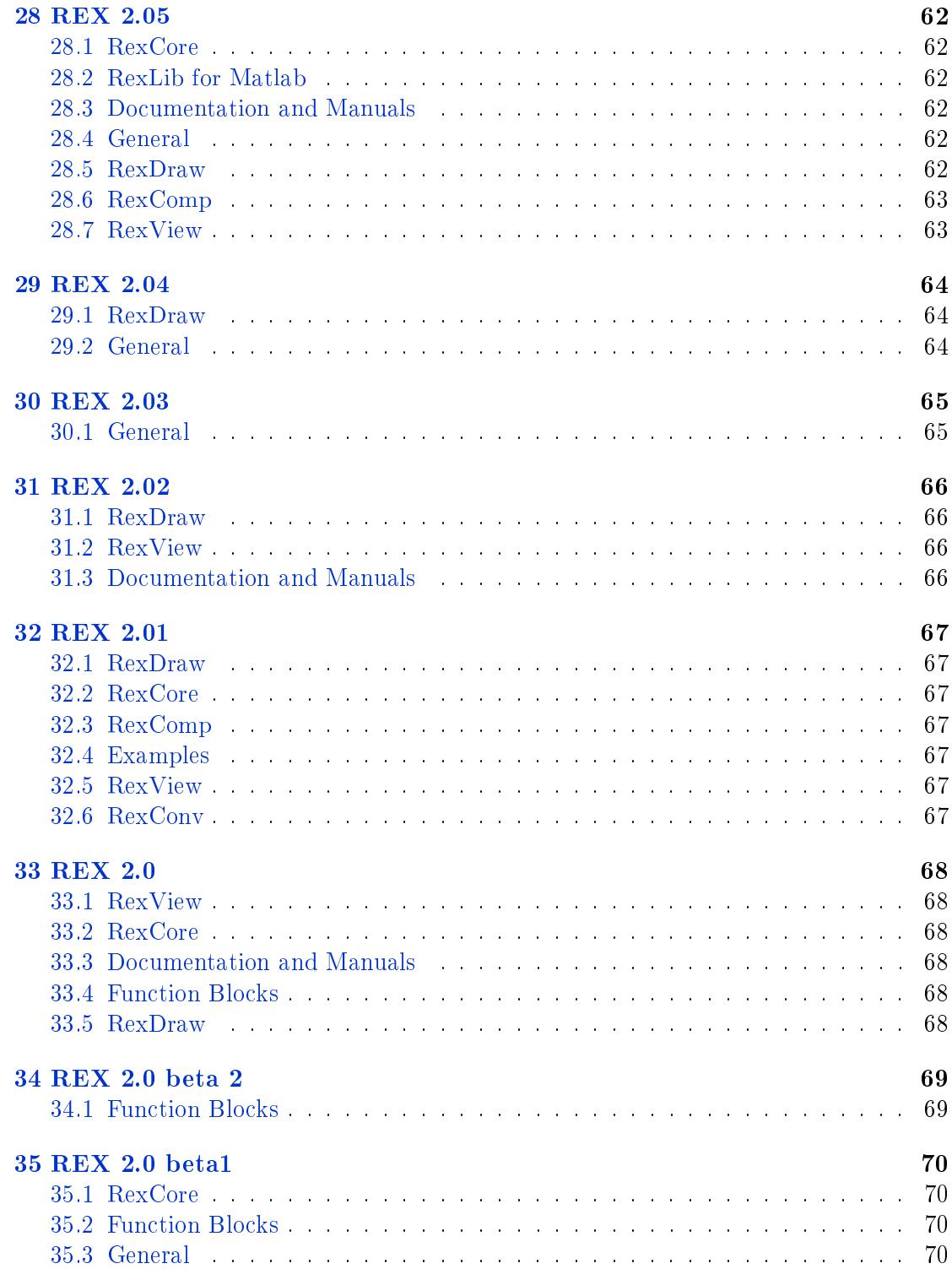

## <span id="page-8-0"></span>REXYGEN 2.50.10

#### <span id="page-8-1"></span>1.1 Function Blocks

- Přidán funkční blok PARE. (#1958)
- Výstup iE bloků SILO a SILOS byl přejmenován na lastErr a jeho chování bylo mírně změněno. Více v dokumentaci bloku SILO/SILOS. (#2149)
- Zlepšeno chování při chybách a základní hodnota parametrů pro PID regulátory. (#2323)
- Stav funkčních bloků RS, SR, RLY, MCU a ARLY může být nově perzistentní. (#2744)
- Přidána podpora pro ukládání řetězců do archivu. (#2820)
- Přidán blok EQ pro porovnávání řetězců a čísel. (#2833)
- *•* Oprava bloku RDC v Linuxu. (#2909)
- Bloky pro parsování JSONu umožňují substituci parametrů za běhu. (#3082)
- U bloků RTOV a VTOR je nově možné nastavit parametr n=0. (#3130)
- Přidán funkční blok EQ. (#3134)
- *•* Opraveno chování bloku CNA pro 64bitové hodnoty. (#3152)
- Pracovní adresář bloku EPC při běhu na Windows byl změněn na standardní adresář "C:\ProgramData\...". (#3174)
- *•* Oprava chyb¥jícího znaku v CONCAT. (#3265)
- Přidán funkční blok MvmModem pro Marvelmind. (#3097)

#### <span id="page-9-0"></span>1.2 REXLANG Function Block

- Přidána podpora zpracování matic na vstupech bloku REXLANG. Blok navíc může spouštět další bloky nebo být spouštěn jiným blokem. (#2382)
- Přidány funkce CRC8/16/32. (#2863)
- Přidána podpora pro nestandardní rychlosti sériové linky. (#2876)
- Zvýšena přesnost funkce ElapsedTime() v bloku REXLANG na zařízeních s Windows. (#3050)
- Přidána funkce Archive pro zápis hodnot do archivu. (#3209)

#### <span id="page-9-1"></span>1.3 REXYGEN HMI

- Přidána možnost skrýt odhlašovací odkaz v HMI. (#3099)
- Vylepšeno zobrazení legendy grafu při zobrazení trendu v HMI. (#3280)

#### <span id="page-9-2"></span>1.4 Monarco HAT

*•* Interval pro aktivaci watchdogu se nastavuje automaticky podle £asování projektu. Tím nedojde k jeho aktivaci v projektech s delší periodou vzorkování. (#1971)

#### <span id="page-9-3"></span>1.5 I/O Drivers

- Přidán experimentální ovladač pro protokol OPC UA (klient i server). (#2212)
- Přidán experimentální ovladač pro protokol MAVLink. (#2912)

#### <span id="page-9-4"></span>1.6 Documentation and Manuals

*•* Drobné aktualizace v manuálech k I/O ovlada£·m. (#3210)

#### <span id="page-9-5"></span>1.7 RexComp

- Přidána možnost explicitní definice datového typů u bloků Inport a Outport pro vstupy a výstupy subsystémů. Tato funkce slouží pro speciální případy, např. když tyto bloky nejsou připojeny k žádnému signálu. (#2822)
- Opraveno generování závislosti na knihovnách, ze kterých není použit žádný blok. (#3022)
- Drobné vylepšení chybových hlášek vztahujících se k I/O ovladačům. (#3235)

#### <span id="page-10-0"></span>1.8 Database access driver (DbDrv)

- *•* Aktualizovány screenshoty. (#3084)
- Přidán nový blok ARS pro uložení hodnoty libovolného typu včetně vektorů do archivu. (#3114)

#### <span id="page-10-1"></span>1.9 REXYGEN HMI Designer

- Opraven problém s průhledností elementů typu TRND. (#2949)
- Přidána možnost proměnit libovolný grafický objekt na tlačítko. Volba "Buttonize" v rozšíření "Group animation". (#2983)

#### <span id="page-10-2"></span>1.10 REXYGEN Diagnostics

- *•* Opravena chyba projevující se zobrazením nesprávného connection stringu u výstupů funkčních bloků. (#3032)
- **•** Opraveno pojmenování signálů v trendech s více než 16 signály. (#2722)

#### <span id="page-10-3"></span>1.11 REXYGEN Studio

- Vylepšený dialog pro editaci maticových parametrů (Edit Matrix). Nově je možné kopírovat a vkládat matice ve formátu kompatibilním s Excel nebo MATLAB. Podrobnosti jsou uvedeny v nápovědě, která je součástí dialogu. (#2986)
- U subsystému s parametry (maskou) lze nastavit přímé otevření na dvojklik (karta Options v dialogu Block Properties). (#2616)
- Přidána možnost vyhledávání bloku uvnitř tasku. (#2647)
- *•* Opraveno zpracování desetinných £ísel p°i ru£ním nastavování rozsahu osy Y v okně trendu v REXYGEN Studiu. (#3038)
- *•* Opraven problém s maskou bloku obsahující parametr typu popup. (#3041)
- Opraveno znovunačítání projektů používajících knihovní subsystémy v případě, že je spuštěno více instancí Studia najednou. (#3054)
- Vylepšeno pozicování Download dialogu v případech, kdy je spuštěno více instancí REXYGEN Studia najednou. (#3070)
- Dialog pro deklaraci parametrů subsystému byl přepracován a zaintegrován do dialogu pro editaci parametrů funkčních bloků. (#3092)

#### <span id="page-11-0"></span>1.12 General

- Přidána konzolová aplikace RexArc pro export archivů do formátu CSV nebo JSON (#2773)
- Přidána experimentální podpora pro platformu ARM64. (#2882)

#### <span id="page-11-1"></span>1.13 WAGO

• Opraven možný pád způsobený nezarovnaným přístupem k perzistentní paměti. (#2953)

#### <span id="page-11-2"></span>1.14 PYTHON Function Blocks

- **•** Přidán experimentální funkční blok PYTHON. (#2821)
- Přidána podpora pro signály typy matice/NumPy a obraz/OpenCV. (#2979)

#### <span id="page-11-3"></span>1.15 Examples

*•* Opraveny p°íklady HID pro 64bitové systémy. (#2887)

#### <span id="page-11-4"></span>1.16 WebBuDi HMI

**•** Opravena komponenta ALT, aby správně fungovala na touchscreenu pro Raspberry Pi. (#2832)

### <span id="page-11-5"></span>1.17 Raspberry Pi (RPiDrv)

*•* Jsou podpo°eny GPIO piny na Raspberry Pi 4. (#2867)

# <span id="page-12-0"></span>REXYGEN 2.50.9

#### <span id="page-12-1"></span>2.1 Function Blocks

- Opraveno chování výstupů et a rt při resetu bloku TIMER a také v případě, že hned při startu algoritmu je HLD=on. (#2742)
- Opraveno chování bloku FIND při hledání prázdného řetězce. Výsledek operace: Řetězec nenalezen. (#2757)

#### <span id="page-12-2"></span>2.2 RexCore

• Opraven výskyt chyby prázdného řetězce v persistentní paměti. (#2754)

### <span id="page-12-3"></span>2.3 IoT API

• Opravena chyba alokace paměti v REST API, která se projevovala při čtení řetězců ve formátu JSON. (#2767)

#### <span id="page-12-4"></span>2.4 Examples

• Příklad 0302-03 rozšířen o skripty pro Matlab, které demonstrují výměnu dat přes REST API runtime jádra systému REXYGEN. (#2776)

#### <span id="page-12-5"></span>2.5 REXLANG Function Block

• Přidány nové funkce pro konverzi desetinných čísel typu double a float na pole byte dle standardu IEEE 754. K dispozici jsou také funkce pro konverzi opačným směrem. Tyto funkce jsou použity v příkladech 0501-01 a 0504-01. (#2171)

#### <span id="page-12-6"></span>2.6 REXYGEN HMI Designer

• Opraven problém při generování SHA1 hashe, který na některých počítačích znemožňoval vygenerovat soubory HMI. (#2790)

## <span id="page-13-0"></span>2.7 REXYGEN Studio

- Opraveny chyby způsobující příležitostné pády REXYGEN Studia. (#2726)
- Opraveny občasné pády pokud je k jednomu target zařízení připojeno více instancí REXYGEN Studia. (#2759)
- Opravena chyba, kdy se funkční bloky v uživatelské knihovně samovolně přebarvovaly na černo. (#2769)

## <span id="page-14-0"></span>REXYGEN 2.50.8

#### <span id="page-14-1"></span>3.1 RexComp

*•* Vylep²eny chybové hlá²ky interního kompilátoru. (#2303)

#### <span id="page-14-2"></span>3.2 Function Blocks

- *•* Opraven únik pam¥ti v GETPS. (#2321)
- Převody čísel na hexadecimální formát v blocích ITOS a REXLANG používají velká písmena. (#2314)
- Velké rozšíření knihovny MATRIX pro práci s maticemi a vektory. Nyní jsou implementovány algoritmy založené na ortogonálních transformacích pro řešení soustav lineárních rovnic, singulární dekompozici, výpočet vlastních čísel a další. Viz manuál funkčních bloků (jen v angličtině). (#2357)
- Opraveny výstupy rt a et bloku TIMER v režimech "Delayed OFF" a "Delayed change". (#2396)
- Přidány kontroly parametrů bloků BIS/BINS. (#2728)

#### <span id="page-14-3"></span>3.3 REXYGEN Studio

- REXYGEN Studio nově podporuje tzv. knihovní subsystémy. Ty do jisté míry umožňují tvorbu uživatelských funkčních bloků a jejich opakovatelné využití. Více informací v uživatelském manuálu REXYGEN Studia. (#2166)
- Opraveno chování na monitorech s vysokým rozlišením. (#2264)
- Byl přepracován dialog knihovny bloků a funkce hledání byla zdokonalena. (#2458)
- Připojené vstupy a výstupy bloků lze nyní odpojit pomocí kontextového menu (volba "Break/Disconnect line"). (#531)
- Textové poznámky ve schématech lze zarovnávat podle okrajů nebo na střed. (#648)
- Bloky, jejichž vykonávání je pozastaveno (Halt), jsou nyní zřetelně označeny. (#1726)
- Fulltextové vyhledávání v názvech v knihovně příkladů. (#1935)
- Opravena položka kontextového menu "Show in diagnostic tree". (#2387)
- Redesign dialogu pro editaci parametrů funkčních bloků. K dispozici je náhled bloku a stručný popis vstupů, výstupů a parametrů bloku. Přidána možnost ručního nastavení velikosti bloku. (#2474)
- Opraven náhodný pád aplikace při otevírání dialogu. (#2603)

#### 3.4 RexCore

- *•* REST API: standardizace formátu chybové odpov¥di v JSON/XML (#2364)
- Informace o persistentní paměti jsou zobrazeny v logu Core/Info (#2624)

#### 3.5 I/O Drivers

**•** Byl podpořen komunikační protokol MQTT. Ten je vhodný pro IoT projekty a výměnu dat s cloudovými službami. (#1462)

#### 3.6 REXYGEN HMI

• Webové stránky umožňují používat virtuální klávesnici pro přihlášení a /api (#2377)

#### <span id="page-15-0"></span>3.7 REXYGEN HMI Designer

- Funkce Browse v nástroji HMI Designer třídí blok podle abecedy. (#2415)
- Rozšíření Purify umožňuje odstranění nevalidních HMI komponent z SVG souborů. (#2416)
- Připojení k cílovému zařízení pro nabrowsování tzv. connection stringů je nyní přímočařejší. (#2683)

#### <span id="page-15-1"></span>3.8 WAGO

*•* P°idána podpora modul· 610, 1405, 496, 467 a 16-bitových digitálních I/O. (#2646)

### <span id="page-16-0"></span>3.9 Monarco HAT

• Přidána vlajka pro vypnutí/resetování 1-Wire sběrnice a 5V výstupu na Monarco HAT. (#2700)

## <span id="page-16-1"></span>3.10 REXYGEN Diagnostics

• Funkční bloky jsou v diagnostickém zobrazení defaultně řazeny podle abecedy. (#2263)

## <span id="page-17-0"></span>REXYGEN 2.50.7

#### <span id="page-17-1"></span>4.1 General

*•* Systém REX je nyní REXYGEN. (#2104)

#### <span id="page-17-2"></span>4.2 RexCore

• Nevalidní UTF-8 znaky v řetězcích se nahrazují zástupným symbolem #. (#2089)

#### <span id="page-17-3"></span>4.3 Documentation and Manuals

**•** Doplněna dokumentace funkcí pro komunikaci po sběrnicích SPI a I2C v bloku REXLANG. (#2042)

#### <span id="page-17-4"></span>4.4 WAGO

- REXYGEN na WAGO podporuje připojení k MySQL, MSSQL, MariaDB a PostgreSQL databázím. (#2027)
- *•* Oopraveno zálohování obrazu systému z/do interní pam¥ti flash. (#2176)
- *•* Licence (Site ID) je zobrazena ve webovém rozhraní. (#2233)

#### <span id="page-17-5"></span>4.5 RexDraw

- Přidána možnost exportu a importu seznamu stanic pro Download dialog. (#1911)
- Ve Watch režimu opraveno zobrazování hodnoty signálu v tooltipu. (#1927)
- Stav BSTATE bloku MP není synchronizován při odpojení. (#2000)

#### 4.6 Monarco HAT

• Opraveny problémy při vícenásobném použití jedné vstupní vlajky. (#2008)

# <span id="page-18-0"></span>REX 2.50.6

## <span id="page-18-1"></span>5.1 Function Blocks

*•* Opraveno p°etékání bufferu bloku CONCAT. (#1938)

## <span id="page-19-0"></span>REX 2.50.5

#### <span id="page-19-1"></span>6.1 RexDraw

- V trendu je možné analyzovat data pomocí kurzorů. (#985)
- V diagnostickém okně mohou být bloky řazeny podle abecedy. (#1072)
- *•* Trend podporuje export dat ze zvoleného £asového intervalu. (#1365)
- Opravena nepřístupná nabídka seznamu otevřených oken (Window-Windows). (#1944)
- *•* Opraven timeout p°i downloadu na velmi pomalém spojení. (#1982)

#### <span id="page-19-2"></span>6.2 Modbus Communication (MbDrv)

- *•* Vylep²ené chování timeoutu, aktualizována dokumentace. (#1978)
- *•* Opraveny timeouty v Modbus RTU. (#1903)

#### <span id="page-19-3"></span>6.3 OPC DA Server

*•* Opravena reinicializace spojení po nahrání konfigurace. (#1994)

### <span id="page-19-4"></span>6.4 Function Blocks

- Opraveno chybné zobrazení hodnoty v bloku DISPLAY jako typ enum v některých případech. (#1929)
- Opraveno chování bloku ANLS po změně parametru y0. (#1923)

#### <span id="page-19-5"></span>6.5 REXLANG Function Block

*•* Odstran¥ny problémy s I2C komunikací v bloku REXLANG. (#1907)

#### <span id="page-20-0"></span>6.6 RexComp

- V názvech odkazujících na signály I/O ovladačů lze používat zástupné symboly, které se při překladu nahradí hodnotou z parametru subsystému. (#1113)
- **•** Při kompilaci se testuje unikátnost všech identifikátorů GUID. (#1988)

#### <span id="page-20-1"></span>6.7 WAGO

*•* Opravena inicializace modul·, pokud n¥které z nich nejsou v algoritmu používány. (#1969)

#### <span id="page-20-2"></span>6.8 General

• Přidána podpora pro platformy WAGO PFC100 a PFC200. (#1312)

### <span id="page-20-3"></span>6.9 Raspberry Pi (RPiDrv)

- *•* Nová cílová platforma: Pigeon PLC. (#1550)
- Aktualizace instalačních skriptů po vydání nové verze Raspbian Stretch OS. (#1960)

#### <span id="page-20-4"></span>6.10 WebWatch HMI

- WebWatch heartbeat detekuje přerušené spojení (#1879)
- Odstraněna falešná chybová zpráva při zobrazení dialogu funkčního bloku bez parametrů. (#1881)

## <span id="page-21-0"></span>REX 2.50.4

#### <span id="page-21-1"></span>7.1 RexDraw

- Přidány funkce pro zálohu konfigurace exekutivy z cílového zařízení a obnovu ze zálohy. (#1804)
- Okno překladače je minimalizováno po nahrání konfigurace a přechodu do režimu Watch. (#1261)
- Přidána možnost uložit zdrojové soubory projektu na cílové zařízení (pomocí bloku PROJECT). (#1677)
- Opraveno možné zamrznutí RexDraw při rozpadnutí spojení s targetem. (#1717)
- Drobná vylepšení v dialogu pro otevření ukázkových projektů. (#1722)
- Opraveno možné zamrznutí hodnot v režimu watch po nahrání konfigurace. (#1753)
- *•* Opraveno zadání prázdného pole. (#1768)
- Přidána možnost uložit celý projekt do jiného adresáře. (#1794)
- Webové rozhraní (HMI) lze otevřít z menu Target. (#1840)

#### <span id="page-21-2"></span>7.2 I/O Drivers

*•* Implementován driver FinsDrv pro komunikaci s PLC OMRON protokolem FINS. (#1633)

#### <span id="page-21-3"></span>7.3 Modbus Communication (MbDrv)

*•* Opraveno zasekávání diagnostiky p°i velkých timeoutech. (#1845)

#### <span id="page-21-4"></span>7.4 Raspberry Pi (RPiDrv)

• Opraven problém s přístupem na GPIO piny na některých variantách Raspberry Pi. (#1896)

#### <span id="page-22-0"></span>7.5 Database access driver (DbDrv)

- **•** Implementována spolehlivější obnova rozpadlého spojenní. (#1791)
- V SQL výrazech se používají jednoduché uvozovky dle ANSI. (#1789)

#### <span id="page-22-1"></span>7.6 WebWatch HMI

• WebWatch podporuje čtení a zápis řetězců (#1820)

### <span id="page-22-2"></span>7.7 Documentation and Manuals

- *•* Dokumentace OPC UA serveru je k dispozici v anglickém jazyce. (#1834)
- *•* Vytvo°ena dokumentace pro RexHMI Designer (#1868)

#### <span id="page-22-3"></span>7.8 Installer - Windows

- Windows XP a starší již nejsou podporovány. (#1814)
- Při instalaci je vygenerován sebou podepsaný certifikát pro runtime REXu. (#1497)

#### <span id="page-22-4"></span>7.9 1-Wire Communication (OwsDrv)

• Je respektován keep-alive interval serveru, udržující příkaz je prováděn periodicky pro zamezení ukon£ení spojení. (#1728)

#### <span id="page-22-5"></span>7.10 REXYGEN HMI Designer

- Opraveno zamrznutí rozšíření RexHMI pokud byl RexHMI Designer spuštěn RexDraw. (#1860)
- Browser umožňuje rozlišení mezi parametry a vstupy bloku. (#1587)
- Komponenta TRND podporuje vypnutí iterakce s uživatelem pomocí vstupu disable\_by (#1706)
- Vylepšen design dialogů pro jednotlivá rozšíření. (#1867)

#### <span id="page-22-6"></span>7.11 RexView

*•* Oprava zobrazení diagnostiky RPi driveru v RexView. (#1837)

### <span id="page-23-0"></span>7.12 Function Blocks

- *•* Implementována knihovna maticových funk£ních blok·. K dispozici je anglická dokumentace. (#1217)
- **•** Přidán funkční blok ITOS "Integer to String" (#1810)

#### 7.13 Examples

• Přidán příklad na Modbus RTU s použitím MonarcoHAT. (#1839)

#### 7.14 WebBuDi HMI

*•* WebBuDi - Komponenta DW podporuje vlastní nastavení barev tla£ítek (#1824)

### 7.15 REXYGEN HMI

• Webová vizualizace se automaticky obnoví, pokud je změněna konfigurace systému. (#1419)

## <span id="page-24-0"></span>REX 2.50.3

#### <span id="page-24-1"></span>8.1 RexDraw

- Opravena editace parametru bloků AND\*/ OR\* v režimu watch. (#1754)
- Přidán dialog pro editaci víceřádkových stringů. (#1297)
- *•* Oprava lokalizace vlajek mezi více okny. (#1470)
- Přidána možnost otevřít diagnostiku bloku z kontextového menu. (#1758)
- Došlo k mírné změně způsobu práce s vývojovým prostředím RexDraw. Nyní je možné trvalé připojení k cílovému zařízení a uživatel pouze přepíná mezi vývojovým a tzv. watch režimem aplikace. (#1759)
- Opravena chyba jedné mezery při editaci řetězcového parametru v režimu watch. (#1771)
- Přidána podpora řídicích znaků \x00 a \u0000. (#1776)

#### <span id="page-24-2"></span>8.2 RexCore

- Opraveno chybné oříznutí hodnoty double při vyčítání bloku TREND v REST API. (#1772)
- Přidána podpora řídicích znaků \x00 a \u0000 v bloku REXLANG. (#1775)

#### <span id="page-24-3"></span>8.3 Modbus Communication (MbDrv)

*•* Opraveno £tení signál·, jejichº £tení je do£asn¥ pozastaveno pomocí vlajky \_ReadEnable (pamatuje se poslední hodnota, kvalita signálu se nastaví na UNCERTAIN). (#1641)

#### <span id="page-24-4"></span>8.4 RexComp

• Přidána podpora řídicích znaků \r, \n, \t a podpora víceřádkových řetězců. (#1709)

### <span id="page-25-0"></span>8.5 Function Blocks

- Přidána funkce strreplace() do bloku REXLANG. (#1572)
- Přidána podpora pro uživatelské hlavičky v bloku HTTP verze 2. (#1708)
- *•* Opravena autentizace basic v bloku HTTP. (#1725)
- **•** Blok SMTP funguje i při nevyplněném parametru domain. (#1778)

## <span id="page-25-1"></span>8.6 Function Block Editors

*•* Oprava pádu nástroje SFCEditor p°i ukon£ení. (#974)

## <span id="page-26-0"></span>REX 2.50.2

#### <span id="page-26-1"></span>9.1 General

- Blok EPC na Linuxu nyní umožňuje korektně ukončit spuštěný proces včetně jeho potomků pomocí vstupu RESET. (#1593)
- Oprava licencování na platformě Windows s více jak 8 síťovými rozhraními. (#1720)

#### <span id="page-26-2"></span>9.2 1-Wire Communication (OwsDrv)

*•* Opraven pád OwsDrv, pokud nebyl nakonfigutován ºádný signál. (#1741)

#### <span id="page-26-3"></span>9.3 REXYGEN HMI Designer

*•* RexHMI Designer synchronizován s Inkscape 0.92. (#1735)

#### <span id="page-26-4"></span>9.4 RexCore

*•* Opraveno HTTPS spojení. (#1702)

#### <span id="page-26-5"></span>9.5 REXYGEN HMI

*•* Opravena autentizace pomocí tokenu. (#1705)

#### <span id="page-26-6"></span>9.6 RexDraw

- RexDraw indikuje stav aktivní exekutivy ve stavovém řádku. (#1732)
- V online režimu je možné provést změnu ve výkresu a provést nahrání konfigurace. (#1733)
- V online režimu je korektně detekována změna exekutivy. (#1734)

• V režimu Watch lze otevřít diagnostiku exekutivy a tasku poklikáním na příslušný blok. (#1742)

### <span id="page-27-0"></span>9.7 Function Blocks

• Implementovány 4-vstupové a 16-vstupové varianty bloků ADD, OR, AND. (#1595)

# <span id="page-28-0"></span>REX 2.50.1

## <span id="page-28-1"></span>10.1 I/O Drivers

*•* Vytvo°en ovlada£ pro Monarco HAT. (#1609)

### <span id="page-28-2"></span>10.2 RexView

*•* Opravena chyba neobnovení struktury exekutivy po nahrání. (#1663)

#### <span id="page-28-3"></span>10.3 RexDraw

- Okno přakladače rozlišuje význam zpráv podle barev. (#1688)
- *•* Opravena ²patná pozice tooltipu p°i zoomu. (#1695)

## <span id="page-29-0"></span>REX 2.50 RC

#### <span id="page-29-1"></span>11.1 RexCore

- *•* Bloky TRND mají nový parametr pro volbu zdroje £asové zna£ky (#1530)
- Podpořen protokol SSL v diagnostickém protokolu a v integrovaném webovém serveru. (#1349)
- Perzistetní parametry jsou podpořeny. Na platformách bez perzistentní pam¥ti jsou ukládány do souboru. (#1067)
- Konfigurace RexCore se nyní provádí na všech platformách jednotně pomocí souboru rexcore.cfg (#1477)
- *•* RexCore je integrován se systemd na Linuxu a je systémový log RexCore je možné přesměrovat do žurnálu systemd. (#1685)

#### <span id="page-29-2"></span>11.2 RexDraw

- Funkce RexView byly integrovány do RexDraw a jsou přístupné z menu v on-line režimu jako Diagnostika (#1038)
- Počet desetinných míst pro online monitorování je nyní možné nastavit v okně "Settings". (#534)
- V on-line režimu RexDraw je možné prohlížet trendy. (#1683)

#### <span id="page-29-3"></span>11.3 General

- **•** Pro aktivaci režimu demo je vyžadován licenční klíč (#1547)
- Všechny aplikace jsou podepsané certifikátem (#1554)
- *•* Vytvo°ena knihovna pro funk£ní bloky pro práci s £asem. (#1689)
- *•* Podpora pro REST API integrována do webového serveru v RexCore. (#1690)

#### <span id="page-30-0"></span>11.4 Documentation and Manuals

**•** Dokumentace k blokům pro WebWatch je načítána z interního webového serveru (#1648)

### <span id="page-30-1"></span>11.5 Function Blocks

- Přidány nové funkční bloky RDFT, MINMAX, ABSROT. (#829)
- Přidán nový funkční blok SHIFTOCT. (#1188)
- Vytvořen nový pseudo-blok PROJECT pro uložení dodatečného nastavení a parametrů týkajících se projektu. (#1488)
- Vytvořen nový pseudo-blok HMI umožňující vložení HMI do konfigurace. (#1681)
- Vytvořen nový pseudo-blok WWW umožňující vložení statického obsahu webového serveru do konfigurace. (#1682)
- Vytvořen nový pseudo-blok INFO pro uložení údajů o autorovi a identifikaci exekutivy. (#1684)

#### <span id="page-30-2"></span>11.6 OPC UA server

*•* ídicí systém REX podporuje OPC Uunified Architecture jako server. (#1687)

### <span id="page-30-3"></span>11.7 WebWatch HMI

• Ve WebWatch lze nastavit okamžité monitorování bloků po připojení (#1643)

# <span id="page-31-0"></span>REX 2.47 Beta 2

## <span id="page-31-1"></span>12.1 Modbus Communication (MbDrv)

• Přidána podpora pro IPv6 v MbDrv (#1450)

## <span id="page-31-2"></span>12.2 1-Wire Communication (OwsDrv)

• Přidána podpora pro IPv6 do OwsDrv (#1449)

## <span id="page-32-0"></span>REX 2.46 Internal Beta

#### <span id="page-32-1"></span>13.1 RexDraw

- Je k dispozici start-up wizard pro snadné vytvoření nového projektu z příkladů. (#981)
- Přidány nové klávesové zkratky. (#1341)
- Při rotaci bloků již nedochází k deformaci jejich značky. (#1429)
- Byl přidán blok Display pro zobrazení hodnot v online režimu. (#1201)

#### <span id="page-32-2"></span>13.2 REXLANG Function Block

• Přidány varianty příkazu Trace pro rozlišení závažnosti zprávy vypisované do systémového logu. (#1460)

#### <span id="page-32-3"></span>13.3 RexView

- Připojovací dialogy v RexDraw a RexView byly sjednoceny. (#1486)
- V archivech se nyní korektně zobrazují signály s více než 4 položkami. (#932)

#### <span id="page-32-4"></span>13.4 RexComp

• Při překladu projektu jsou vypisovány informace o zpracovávaných souborech. Soubory projektu, HMI atd. (#1439)

#### <span id="page-32-5"></span>13.5 General

- Doplněna identifikace projektu a porovnání zdrojových souborů na vývojovém počítači s algoritmem běžícím na cílovém zařízení. (#1529)
- *•* REX podporuje IPv6 (#237)
- Implementováno přihlašování uživatelským jménem a heslem. (#1475)
- Již není potřeba se na COM porty s vyšším číslem než 9 odkazovat přes notaci \\.\COM15 (konfigurace Modbus RTU, blok REXLANG atd.). Stačí např. COM15. (#1234)

#### 13.6 RexCore

- System Log nově obsahuje platné časové značky i před spuštěním exekutivy. (#1363)
- Je implementováno zabezpečení cílového zařízení. Ve výchozím nastavení se nelze k zařízení připojit bez znalosti jména a hesla. (#1498)

#### 13.7 WebBuDi HMI

• Soubory pro WebBuDi HMI jsou generovány při překladu projektu. (#1428)

#### 13.8 Modbus Communication (MbDrv)

- Vlajka MTM\_\_slaveID se dá použít jako zápisová a slouží k potlačení komunikace s daným zařízením. (#1232)
- Nyní je možné za běhu měnit IP adresu Slave zařízení, se kterým má Master komunikovat. (#1269)
- Konfigurátor kompletně přepracován. Přidána kontrola, zda nedochází k překryvu datových oblastí, na které jsou jednotlivé signály namapovány. (#1389)
- Vylepšena indikace stavu komunikace se slave zařízeními. Nyní jsou korektně rozlišovány stavy Odpojeno/Připojování/Připojeno. (#1452)
- Konfigurátor Modbus ovladače nyní umožňuje pracovat s více položkami najednou. (#1504)

#### <span id="page-33-0"></span>13.9 Function Blocks

- Vytvořena knihovna pro práci s řetězci. Řetězce jsou podpořeny také v bloku REXLANG. (#1084)
- Blok ACD nyní korektně pracuje se signály všech datových typů. (#1351)

#### <span id="page-34-0"></span>13.10 1-Wire Communication (OwsDrv)

• Doplněna práce s alarmy systému OWFS (adresář /alarm). Rozšíření diagnostických informací v system logu. (#1329)

#### <span id="page-34-1"></span>13.11 Database access driver (DbDrv)

- SQL dotazy pro čtení dat z databáze je nyní možné za běhu měnit podle signálů v algoritmu (např. pro načítání receptur). (#1421)
- *•* Implementován konfigura£ní dialog pro databázový ovlada£. (#1440)

### <span id="page-34-2"></span>13.12 REXYGEN HMI Designer

• Vývojové nástroje řídicího systému REX nyní zahrnují program RexHMI Designer, který je založen na Inkscape 0.91. (#1174)

## <span id="page-35-0"></span>REX 2.45 Beta 1

#### <span id="page-35-1"></span>14.1 RexDraw

- Opravena chyba nastávající při otevírání přejmenovaných projektů a souborů. (#1332)
- K vlajkám From/Goto bylo přidáno vyhledávání příslušejících vlajek (přes kontextové menu). (#549)
- Opraven problém se změnou parametrů bloku REXLANG během online monitorování. (#665)
- Zobrazování hodnot signálů při online monitorování nyní funguje korektně a bez ohledu na stav licence zařízení. (#1001)
- Opraveno: pád RexDraw při vymazání čáry během tažení. (#1258)
- Vylepšeno napojování a přetahování čar a spojování funkčních bloků. (#536)
- RexDraw získá automaticky fokus po uzavření okna knihovny bloků. (#576)
- Opravena práce s parametry bloků v IOTASKu změněnými během online monitorování. (#781)
- Přidáno kontextové menu v RexDraw. (#821)
- Přidána možnost otevření výkresu tasku z výkresu exekutivy (přes kontextové menu). (#822)
- Bylo opraveno zacházení s naposledy otevřeným projektem. (#860)
- Změněn způsob vytváření in/out portů při tvorbě subsystému. (#924)
- *•* Z RexDraw lze nahrát vizualizaci na target (#928)
- *•* Opraven problém se soubory na sí´ovém disku (#1063)
- Implementována možnost zvětšení výkresu (#1122)
- Při vytváření nového kódu pro blok REXLANG je otevřen soubor, který obsahuje ukázkový kód. (#1277)

• Vytvořen textový editor se zvýrazněním syntaxe a našeptáváním pro RexLang s integrací do RexDraw. (#1339)

#### <span id="page-36-0"></span>14.2 General

- Všechny textové řetězce jsou kódovány v UTF8. (#1095)
- *•* Do RexCore byl integrován vysoce optimalizovaný webový server. (#1037)
- *•* Implementovány nové funk£ní bloky HTTP a SMTP. (#1082)
- Byl přidán program REX Tray Monitor pro sledování a spouštění komponent systému REX. (#1146)
- *•* Implementován nový blok REGEXP (#1292)
- Desetinná část zadávaného reálného čísla může být nyní oddělena desetinnou £árkou i te£kou (#388)
- V blocích SG a SGI může být nyní nastaven offset generovaného signálu. (#1094)
- SiteCode pro generování licencí byl přejmenován na Site ID. (#1214)

#### <span id="page-36-1"></span>14.3 RexCore

- *•* Byl vytvo°en nový ovlada£ pro GPIO v Linuxu. (#1141)
- Vylepšena detekce chyb při startu exekutivy. (#767)
- Do bloku REXLANG byla přidána podpora komunikace SPI. (#1083)
- Přidán přístup k jednotlivým bitům celého čísla např. "task.CNI:icn[5]" (#1100)
- Podpořeno HMI vložené přímo do konfigurace (#1194)

#### <span id="page-36-2"></span>14.4 RexView

- Přidána možnost ukládání sezení (plovoucí okna, zobrazení trendů, inspect panel atd.). (#847)
- Odstraněn problém s alokací paměti při dlouhodobém čtení trendů s velmi rychlými signály (1 KHz). (#976)

#### <span id="page-37-0"></span>14.5 Installer - Windows

*•* Opravena chyba instalace pro Windows. Pokud nebyl zvolen "OPC DA server...", byly na konci instalace hlá²eny chyby a nenainstaloval se program RexView. (#1091)

#### <span id="page-37-1"></span>14.6 Inkscape HMI

• Přidána možnost negenerovat tooltipy pro objekty, což dříve způsobovalo problémy na touchpanelech. (#1191)

#### <span id="page-37-2"></span>14.7 Function Blocks

- *•* Opravena neo£ekávaná hodnota na výstupu bloku DIF\_ v prvním kroku. (#797)
- V blocích ATMT a EATMT doplněn parametr sfcname (jméno souboru konfigurátoru SFCeditor). (#902)
- Opraveno přijímání dat u bloku RDC. Nyní jsou data přijímána nezávisle na nastavené periodě odesílání dat. (#1202)

#### <span id="page-37-3"></span>14.8 REXLANG Function Block

• Do bloku REXLANG byla přidána možnost programování ve strukturovaném textu (STL, Structured Text Language), což je jeden z jazyků standardu IEC 61131-3. (#1126)

#### <span id="page-37-4"></span>14.9 Modbus Communication (MbDrv)

*•* Implementován nový konfigura£ní dialog v MbDrv (#1256)

#### <span id="page-37-5"></span>14.10 RexComp

• RexComp varuje, pokud ve vlajce I/O driveru chybí druhé podtržítko. (#1286)

#### <span id="page-37-6"></span>14.11 Function Block Editors

• Součástí instalátoru vývojových nástrojů je editor elektronických vaček CamEdit. (#245)

#### <span id="page-38-1"></span><span id="page-38-0"></span>15.1 Function Blocks

• Přidán funkční blok WSCH - týdenní programátor. (#1208)

#### <span id="page-38-2"></span>15.2 General

• Instalace REXu na Raspberry Pi je nyní jednodušší, k dispozici jsou instalační skripty. (#1337)

### <span id="page-38-3"></span>15.3 RexCore

• Je podpořen operační systém Raspbian Jessie pro Raspberry Pi. (#1336)

## <span id="page-38-4"></span>15.4 Raspberry Pi (RPiDrv)

• Podpora přídavné desky UniPi EMO-AO4. (#1298)

#### <span id="page-39-1"></span><span id="page-39-0"></span>16.1 RexDraw

- Opraveno zobrazování čísel typu 9.999999999 v RexDraw v online režimu (#1158)
- Ošetřen pád RexDraw při online monitorování INF hodnoty. (#1027)
- Implementováno monitorování jednoduchých I/O vlajek v online režimu. (#667)

### <span id="page-39-2"></span>16.2 WinPac (WpcDrv)

*•* Podpora DI/DO modulu I8054W. (#1176)

#### <span id="page-39-3"></span>16.3 I/O Drivers

- *•* Je k dispozici ovlada£ S7Drv pro komunikaci s PLC firmy Siemens (LOGO, S7). (#1164)
- Je k dispozici ovladač DbDrv pro přístup do databázových systémů přes ODBC. (#1204)

#### <span id="page-39-4"></span>16.4 Inkscape HMI

- Komponenta SliderHorizontal korektně sleduje kurzor. (#1042)
- Komponenta Gauge270 nyní korektně pracuje s Unicode znaky. (#1190)

#### <span id="page-39-5"></span>16.5 Documentation and Manuals

• Drobné opravy a vylepšení. (#1184)

#### <span id="page-40-1"></span><span id="page-40-0"></span>17.1 RexCore

• Opravena chyba časování exekutivy při použití dlouhého základního ticku (tick>4,2s). (#1061)

#### <span id="page-40-2"></span>17.2 RexView

• Při prohlížení trendů se podle úrovně zoomu automaticky přepočítává počet zobrazených desetinných míst na ose Y. (#1055)

#### <span id="page-40-3"></span>17.3 Raspberry Pi (RPiDrv)

- Opravena chyba zabraňující používání GPIO vlajek pokud je používána karta PiFace Digital. (#1143)
- Opravena chyba zabraňující inicializaci karty PiFace Digital po opětovném zapnutí Raspberry Pi. (#1144)
- Plně podpořena přídavná deska UniPi v1.1. Analogový výstup se nyní zadává pomocí rozsahu 0-10 [V] (nekompatibilita s původní verzí, kde se AO ovládal pomocí rozsahu 0-100 [%]. (#1098)
- Raspberry Pi 2 je kompletně podpořeno. (#1104)
- **•** Opravena inicializace přídavné reléové karty EMO-R-8 pro desku UniPi. (#1050)

### <span id="page-40-4"></span>17.4 OPC DA Server

**•** Opraveny funkce pro hlášení chybových stavů. (#1080)

#### <span id="page-41-0"></span>17.5 RexComp

• Opravena chyba překladu při výskytu subsystému s více než 32767 bloky. (#1096)

### <span id="page-41-1"></span>17.6 Documentation and Manuals

- Přidána informace o ošetření nepřipojených vstupů bloku ANDOCT. (#1085)
- Doplněna dokumentace pro Raspberry Pi 2 a rozšiřující desku UniPi v1.1. (#1129)

#### <span id="page-41-2"></span>17.7 Function Blocks

- Práh pro ukončení identifikačního pulzu u PID autotuneru PIDMA se vždy musí zadávat jako kladné £íslo. (#1057)
- Bloky SILO a SGSLP umožňují použití prázdného řetězce v parametru fname. V takovém případě se jako jméno souboru použije úplná cesta k funkčnímu bloku. (#1097)

#### <span id="page-42-0"></span>18.1 RexCore

• Opravena kritická chyba způsobující pád runtime jádra při online monitorování algoritmu z RexDraw. (#1020)

#### 18.2 RexView

- Opravena náhodná aktivace bezpečnostních mechanismů v dialogu pro připojení k cílovému zařízení. (#1013)
- Při exportu archivních dat je také vygenerován jejich popis. (#1003)
- Přidáno kontextové menu pro graf událostí (archivační subsystém). (#1030)

#### 18.3 Function Blocks

• Blok TRNDV, vektorová verze bloku TRND, je připraven k použití. (#1019)

#### <span id="page-42-1"></span>18.4 RexDraw

• Jazyk nápovědy respektuje nastavení instalátoru vývojových nástrojů. (#1026)

### <span id="page-42-2"></span>18.5 Raspberry Pi (RPiDrv)

• Ovladač pro Raspberry Pi nově podporuje desku UniPi. (#1041)

#### <span id="page-43-1"></span><span id="page-43-0"></span>19.1 RexCore

- Odstraněn problém se spouštěním RexCore na Raspberry Pi při použití některých USB flash disků. (#999)
- *•* Opraveno ukládání HMI na cílová za°ízení s Linux/Xenomai. (#836)
- Opraveno nahrávání exekutivy z cílových zařízení s Linux-Xenomai. (#867)
- *•* Opravena chyba £asování úlohy v úrovni QTask, pokud byl nastaven parametr factor větší než 1. (#954)

#### <span id="page-43-2"></span>19.2 Raspberry Pi (RPiDrv)

- *•* Ovlada£ pro Raspberry Pi nov¥ podporuje desku Intellisys PIO. (#906)
- *•* Opravena funk£nost PWM po restartu Raspberry Pi. (#915)
- Raspberry Pi B+ je kompletně podpořeno, včetně ACT LED (GPIO47). (#905)

#### <span id="page-43-3"></span>19.3 RexView

- Při znovupřipojení k cílovému zařízení po přehrání exekutivy se znovu rozbalí strom algoritmu a obnoví se rozložení oken. (#931)
- **•** Opraven export rozsáhlých trendů a archivů. (#964)
- Opraveny chyby v zobrazování dat uložených v archivu události v grafech. (#988)
- Přidána možnost vypsat všechny vstupní signály, které mají nastaven local override příznak. (#787)
- Rozložení oken programu a seznam cílových zařízení je možno ukládat do souboru a následně opět obnovit. (#885)
- Další zvýšení uživatelského komfortu při práci s trendy. (#886)
- Časová osa trendů nyní defaultně zobrazuje absolutní čas datum. (#934)
- *•* tecí a zápisová polí£ka jsou nyní z°eteln¥ rozli²ena barvou pozadí. (#893)
- Znovupřipojení k jednomu cílovému zařízení již neovlivňuje připojení ostatních zařízení. (#895)
- *•* Opraveno zobrazování datumu na £asové ose trend·. (#907)
- Opraveno zobrazování příznaků u vstupních signálů, které jsou manuálně přenastaveny na konstantní hodnotu (Local override). (#912)
- Přetažení bloku do Inspect view panelu nezpůsobí jeho nefunkčnost. (#917)
- Hodnoty v okně InspectView se aktualizují i po znovupřipojení k cílovému zařízení. (#918)
- Přidána možnost restartu exekutivy na cílovém zařízení. (#940)
- Uživatelsky přívětivější trendy (dělení os, pořadí signálů atd.). (#983)

#### <span id="page-44-0"></span>19.4 RexDraw

- *•* Opraven export schémat do HTML pro WebWatch HMI. (#925)
- Přidány klávesové zkratky pro překlad a download konfigurace. Změna klávesové zkratky pro monitorování bloku na Ctrl+W. (#942)

#### <span id="page-44-1"></span>19.5 WebBuDi HMI

- Oprava chyby ve vlastnostech hide\_by a disable\_by: přehozený logický význam. (#801)
- *•* Opraveno chování kurzoru nad objekty, které jsou ur£eny pouze pro £tení. (#805)
- Klávesa ESC zajistí znovunačtení číselné hodnoty z cílového zařízení. (#995)

#### <span id="page-44-2"></span>19.6 Inkscape HMI

- České znaky v titulku HTML stránky již nezpůsobují chybu při exportu. (#812)
- Soubor libsDirectory už se neukádá do C:\Users\username\AppData\Roaming\inkscape, aby se předešlo konfliktům se standardní instalací Inkscape. (#909)
- *•* Opraveno scalování HMI podle ViewBoxu. (#922)
- *•* Opraveno autoscale u tla£ítek. (#923)

## <span id="page-45-0"></span>19.7 Documentation and Manuals

• Doplněna informace o výpisu ladicích informací z bloku REXLANG (příkaz Trace). (#967)

#### <span id="page-46-1"></span><span id="page-46-0"></span>20.1 General

• Při archivaci dat pomocí bloku ACD se korektně respektuje parametr tmin. (#857)

#### <span id="page-46-2"></span>20.2 RexView

- Vylepšeny trendy v RexView. (#826)
- Záložka Sequence již zobrazuje relevantní informace o subsystému. (#835)
- **•** Při zobrazení trendu se ukazuje také míra zaplnění bufferu. (#707)
- Nastavení os jenotlivých trendů je nyní možné uložit. (#783)
- *•* Vylep²ena správa zkratek (shortcuts). (#863)
- Opraveno zobrazování časových údajů při přechodu na letní čas. (#884)
- Opraveny chyby vyskytující se při připojení více cílových zařízení najednou. (#891)

#### <span id="page-46-3"></span>20.3 RexDraw

• Rozšíření výpisů v případě chyby. (#883)

#### <span id="page-46-4"></span>20.4 Function Blocks

- *•* Opravena práce s r·zn¥ formátovanými daty pro blok EPC. (#890)
- *•* Opraveny problémy s letním £asem v bloku DATETIME. (#838)

#### <span id="page-46-5"></span>20.5 Modbus Communication (MbDrv)

*•* Vylep²ena diagnostika Modbusu v systémovém logu. (#892)

#### <span id="page-47-0"></span>20.6 Documentation and Manuals

• Drobné opravy a vylepšení. (#901)

### <span id="page-47-1"></span>20.7 Function Block Editors

• SFCEditor - Opraveno zobrazovani timeoutů v jednotlivých krocích automatu. (#904)

#### <span id="page-47-2"></span>20.8 Examples

*•* Aktualizovaná verze propojení systému REX s mikrokontroléry Arduino (REXduino). (#850)

### <span id="page-47-3"></span>20.9 WebBuDi HMI

• Rozšíření možností WebBuDi HMI (barvy, odkazy). (#874)

### <span id="page-48-1"></span><span id="page-48-0"></span>21.1 RexCore

*•* Odstran¥n problém s dynamickými knihovnami na Raspberry Pi. (#831)

## <span id="page-48-2"></span>21.2 RexView

• Drobné opravy uživatelských dialogů. (#823)

#### <span id="page-49-1"></span><span id="page-49-0"></span>22.1 RexView

- *•* Vylep²en export dat z RexView do CSV souboru. (#810)
- Vylepšeno zobrazení dat z trendů a archivů. (#779)
- Výrazné zrychlení čtení dat z archivů. (#674)
- *•* Dal²í drobné opravy. (#788)

#### <span id="page-49-2"></span>22.2 RexDraw

- *•* Vylep²eno generování HTML vizualizace. (#721)
- Znovupřipojení Arduina do USB portu během online monitorování již nezpůsobí pád RexDraw. (#795)
- Opravena chyba nastávající u zanořených subsystémů s velmi dlouhými názvy. (#811)

#### <span id="page-49-3"></span>22.3 WebBuDi HMI

• Rozšířeny možnosti tvorby HTML vizualizací. (#741)

#### <span id="page-49-4"></span>22.4 Function Blocks

- Bylo sjednoceno ukládání souborů na disk (bloky SILO, SGSLP, EPC, REXLANG). (#803)
- *•* Opraveno resetování simula£ních blok· CSSM, CDELSSM, DSSM, DDELSSM. (#780)
- Programovatelný blok REXLANG nově podporuje komunikaci po I2C sběrnici. (#794)

## <span id="page-50-0"></span>22.5 Modbus Communication (MbDrv)

• Modbus konfigurátor nově podporuje datové typy se znaménkem. (#817)

## <span id="page-50-1"></span>22.6 Documentation and Manuals

• Příručka funkčních bloků obsahuje seznam bloků a jejich licencování. (#799)

#### <span id="page-51-1"></span><span id="page-51-0"></span>23.1 Function Blocks

- Bylo přejmenováno několik bloků, další byly přesunuty mezi knihovnami. Pro konverzi starších konfigurací použijte utilitu RexConv, která je součástí instalátoru vývojových nástrojů. (#621)
- *•* Byly p°idány funk£ní bloky SETPA, GETPA a PARA pro práci s parametry typu pole. (#709)
- Opraveno nesprávné chování výstupu Q bloku TIMER\_ při změně parametru pt. (#750)
- Opraven nesprávný posun místního času v bloku DATETIME při přechodu z letního času a zpět. (#744)
- Mezi základní funkční bloky byl přidán blok SILO pro čtení a zápis ze/do souboru. (#760)
- Na základě častých dotazů uživatelů byl přidán blok FOPDT pro simulaci systémů prvního řádu s dopravním zpožděním. (#761)

#### <span id="page-51-2"></span>23.2 Function Block Editors

• SFC Editor - Opraven problém s překladem některých SFC schémat. (#705)

#### <span id="page-51-3"></span>23.3 RexCore

- **•** Byly vylepšeny operace nahrávání a čtení mezi vývojovým počítačem a cílovým zařízením. (#677)
- Opraveny chyby v runtime jádře. (#720)
- Ovladač pro Raspberry Pi podporuje i rozšiřující kartu PiFace Digital. (#756)
- **•** Byl kompletně přepracován licencovací mechanismus. (#655)
- Zkušební 2-hodinová verze systému vyžaduje připojení z RexView nebo RexDraw pro rozběhnutí algoritmu na cílovém zařízení. (#758)
- *•* Soubor s exekutivou exec.rex se ve Windows ukládá do All users profilu, aby se předešlo problémům s právem zápisu. (#772)

#### <span id="page-52-0"></span>23.4 RexView

• Nová verze RexView. Verze dříve označovaná jako Qt se stala hlavním diagnostickým nástrojem. (#768)

#### <span id="page-52-1"></span>23.5 RexDraw

- *•* Opraveny drobné nekompatibility mezi RexDraw a Simulinkem. (#357)
- Korektně ošetřeno přerušení spojení při online monitorování. (#486)
- Opraveny problémy s popup prvky v masce subsystému během online monitorování. (#681)

#### 23.6 I/O Drivers

• Do diagnostiky ovladače přidán čas začátku a konce jeho vykonávání. (#614)

#### 23.7 Modbus Communication (MbDrv)

• Vylepšena detekce chyb v Modbus slave a přidány výpisy do logu. (#743)

#### 23.8 Documentation and Manuals

- *•* Dopln¥na dokumentace funk£ních blok· archiva£ního subsystému. (#567)
- Doplnění a vylepšení dokumentace a příkladů. (#716)

#### <span id="page-52-2"></span>23.9 Installer - Windows

• Byly přidány nové uživatelské příručky pro Raspberry Pi a 1-Wire. (#582)

#### <span id="page-52-3"></span>23.10 RexComp

• Typ parametru subsystému (double/long/bool/...) se nyní určuje podle připojeného signálu, nikoliv podle počáteční hodnoty. (#647)

#### <span id="page-53-0"></span>23.11 General

*•* Vylep²ena komunikace s vizualiza£ními komponentami. (#660)

### <span id="page-53-1"></span>23.12 RexWS

• Výchozí port používaný websocket serverem byl změněn na 8008, aby se předešlo kolizím na často používaném portu 80. (#736)

#### <span id="page-53-2"></span>23.13 RexViewQt

*•* Bylo implementováno prohlíºení a export archivních dat. (#718)

### <span id="page-53-3"></span>23.14 1-Wire Communication (OwsDrv)

- **•** Byly vylepšeny diagnostické a chybové výpisy 1-Wire ovladače. (#747)
- **•** Byl přidán konfigurační dialog pro 1-Wire ovladač. (#762)

#### <span id="page-54-1"></span><span id="page-54-0"></span>24.1 RexCore

• Nově je podpořen minipočítač Raspberry Pi jako cílové zařízení systému REX. (#710)

#### <span id="page-54-2"></span>24.2 RexDraw

- Opraveny drobné problémy s barevným pozadím subsystémů. (#670)
- Sledování změn parametrů v online režimu vývojového nástroje RexDraw. (#711)
- RexDraw nyní obsahuje generátor HTML verze řídicích schémat pro sledování běhu algoritmu v běžném webovém prohlížeči. (#712)
- Odstraněny drobné problémy na některých systémech s fokusací okna knihovny bloků. (#626)

#### <span id="page-54-3"></span>24.3 Function Blocks

- Opraveny nepřesnosti v ukončovacích podmínkách generátorů BIS a BINS. (#666)
- Opravena funkčnost bloku SETPI při nastavování výčtových parametrů v Simulinku. (#678)
- Do bloku TIMER\_ byl přidán režim 'zpožděná změna'. (#682)

#### <span id="page-54-4"></span>24.4 General

- Pomocí bloků SETPx a GETPx je nyní možno přistupovat k jednotlivým prvkům parametrů typu pole. (#668)
- Řídicí systém REX je možno propojit s mikrokontroléry Arduino. Hledejte REXduino mezi příklady zahrnutými v instalačním balíčku. (#713)

## <span id="page-55-0"></span>24.5 RexViewQt

• Vývojové nástroje systému REX nově zahrnují experimentální verzi diagnostického programu RexView napsanou ve frameworku Qt. (#714)

#### <span id="page-56-1"></span><span id="page-56-0"></span>25.1 RexCore

• Vylepšeno nastavování parametrů sériové linky z programovatelného bloku REXLANG. (#596)

#### <span id="page-56-2"></span>25.2 RexView

*•* Opraveny propojky mezi parametry zadanými v masce subsystému a mezi bloky uvnitř subsystému, které tyto parametry využívají. (#604)

#### <span id="page-56-3"></span>25.3 RexDraw

- Do RexDraw přidáno hlášení chyby ukládání souboru při absenci práva zápisu. (#656)
- Vylepšeno zobrazování konstant v blocích CNI, CNB a CNR tak, aby nepřesahovaly zna£ku bloku. (#587)
- Oprava: Odstraněno samovolné otáčení SISO bloků v případě, kdy se posunuje myší horizontálně po již nataženém spoji. (#617)

#### <span id="page-56-4"></span>25.4 Function Blocks

- Byl zařazen nový blok EPC pro volání externích programů. (#611)
- Vytvořeny osmivstupové bloky ANDOCT, OROCT a ADDOCT jako rozšíření existujících bloků AND\_, OR\_ a ADD. (#442)
- *•* K dispozici je nový blok TIMER\_. (#603)
- Z důvodu konfliktu jmen byl blok EDGE přejmenován na EDGE\_. (#619)

## <span id="page-57-0"></span>25.5 Ethernet POWERLINK (EplDrv)

**•** Opravena funkce 'Replace Node', která špatně načetla nový \*.xdc soubor a špatně aktualizovala vybraný Node. (#457)

### <span id="page-57-1"></span>25.6 General

*•* Drobné úpravy v popisech obecných chyb systému REX. (#662)

#### <span id="page-58-1"></span><span id="page-58-0"></span>26.1 RexCore

- Zpřísněna kontrola konfigurace archivního subsystému, aby nezpůsoboval pád RexCore. (#598)
- Archivační subsystém opraven tak, aby parametry afac a arc bloků TRND, ALB, ALBI, ALN a ALNI nezpůsobovaly pád RexCore, když není nakonfigurován žádný archiv. (#627)

#### <span id="page-58-2"></span>26.2 General

- *•* V blocích SGSLP, SETPx a GETPx sjednocena práce s odkazy na parametry. (#641)
- *•* Opraveno formátování celo£íselných hodnot p°i ukládání do souboru pomocí bloku SGSLP. (#612)

#### <span id="page-58-3"></span>26.3 RexDraw

- Opraveno online monitorování subsystémů s virtuálními vstupy (globální vlajky, parametry atd.). (#560)
- Vytváření subsystémů, které obsahují textové popisky, už nezpůsobí pád RexDraw. (#616)
- Odstraněna chyba při označení celého výkresu pomocí Ctrl+A v případě, že se celý nevejde do okna a je odscrollovaný stranou. (#607)
- Implementována nová strategie pojmenování bloků při kopírování zvyšuje se číslo na konci původního názvu přičemž původní název zůstává zachován (#618)
- Opraven výpis hodnoty konstanty v bloku CNR. Nově vkládaný blok CNR má správně zobrazenu hodnotu "1".

V případě, že je hodnota příliš dlouhá pro zobrazení, je nahrazena názvem parametru (ycn). To funguje i v případě ostatních bloků zobrazujících v těle hodnotu parametru. (#631)

#### <span id="page-59-0"></span>26.4 RexView

**•** Opraven výpis počtu archivů v RexView (#608)

#### <span id="page-59-1"></span>26.5 Function Blocks

- Přidány bloky pro simulaci lineárních časově invariantních systémů. (#562)
- Přidány bloky IADD a ISUB pro celočíselné sčítání a odečítání. (#471)
- *•* Opravena chyba generátoru ANLS pro krátké sekvence. (#646)

## <span id="page-59-2"></span>26.6 Ethernet POWERLINK (EplDrv)

• Komunikace v reálném čase přes Ethernet POWERLINK je nyní podporována v Linuxu. (#107)

#### <span id="page-59-3"></span>26.7 RexComp

• V bloku REXLANG opraveno vyhodnocování sekcí case() uvnitř příkazu switch při extrémně velkých rozdílech mezi jednotlivými case() konstantami. (#605)

#### <span id="page-60-1"></span><span id="page-60-0"></span>27.1 RexCore

- Opravena chyba, která způsobovala, že po downloadu konfigurace se přestala ukládat data do diskových archivů. (#506)
- *•* Opraveno nefungujcí p°epnutí do konstanty u vstupu tasku. (#561)

#### <span id="page-60-2"></span>27.2 Documentation and Manuals

• V dokumentaci bloků SELQUAD, SELOCT a SELHEXD bylo opraveno nesprávné přiřazení binárních vstupních signálů SWn. (#555)

#### <span id="page-60-3"></span>27.3 General

- Opravena chyba downloadu konfigurace z RexDraw při použití CAN driveru. (#487)
- Opraven problém s nepřesností délky tiku systému REX v linuxu. Problém nastával, pokud některá úloha trvala déle, než jeden tik. (#509)
- Opraveny chyby ve spojování vlajek Form a Goto (zejména ve scoped režimu se From někdy připojilo, ačkoliv nemělo). (#527)
- Opraveno zadávání parametru výběrem ze seznamu. Nefungovalo to v případě že 1. položka neměla číslo 1 (#551)

#### <span id="page-60-4"></span>27.4 RexView

- Pokud se RexView připojí k RexCore s jinou verzí (testuje se jen vyšší a nižší verze), objeví se zpráva, která doporučuje se odpojit a pro připojení použít RexView se stejnou verzí jako má exekutiva RexView. (#476)
- Opravena chyba v RexView, kdy docházelo k pomíchání dat čtených z několika archivů. Tato chyba se projevovala jen v REXu verze 2.05 (#505)

#### <span id="page-61-0"></span>27.5 RexDraw

*•* V RexDraw se aktuální hodnoty zobrazovaly zaokrouhlené na 5 platných cifer, což je matoucí pro celá čísla. Opraveno. (#569)

#### 27.6 Function Blocks

• Blok MC\_MoveVelocity špatně reagoval na havarijní stop osy (například signál LIMP). Opraveno. (#526)

#### 27.7 Installer - Windows

• Do 32bitové instalace pro Windows byly přidány 64 bitové DLL pro přístup k OPC serverům na 64 bitových verzích operačních systémů Windows. Dále byly přidány první verze dokumentace ovladačů pro CAN, EtherCAT, Hilscher a simulačního ovladače a také dokumentace k zabezpečenému připojení k systému REX. (#585)

#### 27.8 RexComp

• Vylepšena kontrola parametrů start a stop v bloku TASK (některé nekorektní hodnoty vedly ke změně periody). (#557)

#### <span id="page-62-1"></span><span id="page-62-0"></span>28.1 RexCore

- Zrušeno zastavení exekutivy v případě výskytu časové kolize quick tasku (quick task se nestihne ve vymezeném £asovém intervalu). Nyní jsou £asové kolize počítány a zobrazovány v programu RexView. Příliš častý výskyt těchto kolizí indikuje nespolehlivý běh exekutivy. (#441)
- Opraven příkaz switch() v bloku REXLANG. Nefungoval, pokud byl nastaven parametr debug na hodnotu vetší než 1 a v case vetvích byly dostatečně malé hodnoty. (#437)

#### <span id="page-62-2"></span>28.2 RexLib for Matlab

*•* Opravena chyba instalace 64 bitové verze RexLibu, která nefungovala na počítačích, kde nebylo nainstalováno Visual Studio 2005 SP1 s poslední bezpe£nostní aktualizací (#432)

#### <span id="page-62-3"></span>28.3 Documentation and Manuals

*•* K dispozici je popis funk£ních blok· systému REX v HTML formátu. (#348)

#### <span id="page-62-4"></span>28.4 General

- Název driveru v adresním prostoru (například strom v RexView) byl změněn z názvu třídy na název instance. (#414)
- Umožněno přepínání různých verzí systému REX nainstalovaných na jednom počítači. (#172)

#### <span id="page-62-5"></span>28.5 RexDraw

• Implementován nový algoritmus zarovnávání bloků a výpočtu pozice pinů, který je kompatibilní s Matlabem.

(#202)

- RexDraw umožňuje nahrát aktuální konfiguraci do cílového zařízení. (#329)
- Implementováno dle požadavků tj. nově přidávaný parametr se přidává za kurzor. Opravena chyba s přečíslováníjm parametrů po smazání jednoho z nich. Přidána možnost řadit parametry pomocí šipek. (#446)
- Nově implementována možnost měnit parametry (jen font a barvy) u více označených objektů (tj. bloků a anotací) najednou. (#366)
- *•* P°i poklepnání na t¥lo bloku se otev°e dialogové okno s fokusem na prvním parametru bloku, při poklepání na jméně bloku se otevře dialogové okno s fokusem na jméně bloku (#372)
- Bloky CNx v režimu online monitorování obsahují místo konstanty uvnitř těla bloku vypsáno jméno výstupu - Y. Skutečnou hodnotu parametru bloku a jeho výstupu lze zjistit metodami online monitorování - tooltip či sledování bloku. (#421)
- Opraven problém s mizením parametrů subsystému. (#434)
- *•* Bylo implementováno nové okno knihovny blok·. Bloky jsou nyní linearizovány do seznamu, v jednom sloupe£ku je uvedeno jméno bloku, v druhém knihovna, do které patří. Bloky v seznamu je možné řadit podle jména bloku či knihovny a filtrovat rovněž podle jména bloku a knihovny. V panelu vpravo od seznamu je možné zobrazit náhled aktuálně vybraného bloku. Knihovna podporuje drag & drop bloků do výkresu - buď ze seznamu nebo z panelu náhledu. (#412)

#### <span id="page-63-0"></span>28.6 RexComp

• Vzhledem ke generické povaze paramterů bloku REXLANG docházelo k neintuitivnímu chování při překladu (např. nutnost zadat hodnotu i u nepoužitých parametrů, nemožnost zadávat parametr v subsystému). Opraveno. (#444)

#### <span id="page-63-1"></span>28.7 RexView

• Klávesová zkratka Ctrl+E pro export dat z trendu nefungovala ze záložky Trend. Opraveno. (#427)

### <span id="page-64-1"></span><span id="page-64-0"></span>29.1 RexDraw

```
• Spraveno.
Vypisování hodnot vstupů/výstupů/parametrů pro bloky jejichž typ je pro
REX neznámý je v online monitorování potlačeno.
 (#383)
```
### 29.2 General

*•* Sjednocen formát parametru TRND:arc a podobných v RexDraw a RexView (#408)

## <span id="page-65-1"></span><span id="page-65-0"></span>30.1 General

*•* Byly vylep²eny diagnostické výpisy programu RexCore (#189)

#### <span id="page-66-1"></span><span id="page-66-0"></span>31.1 RexDraw

- Při čtvrtém zanoření subsystému se špatně formátoval parametr GUID, což způsobovalo nemožnost otevřít takový výkres v MATLABu. Opraveno. (#354)
- Byla chybně definována značka bloku. Makro pro podbarvení pozadí bylo přidáno, problém je vyřešen. (#356)

### <span id="page-66-2"></span>31.2 RexView

• Chyby instalace REXu verze 2.01. Po nainstalování nejde přepnout česká verze RexView a RexRun. Dále v instalaci chybí uživatelská příručka ovladače NidDrv. Opraveno. (#345)

#### <span id="page-66-3"></span>31.3 Documentation and Manuals

• Byl vytvořen nový prospekt k řídicímu systému REX. Prospekt je k dispozici ve formátu PDF na www.rexcontrols.cz. (#284)

#### <span id="page-67-1"></span><span id="page-67-0"></span>32.1 RexDraw

• opraveno zobrazování českých znaků v RexDraw; opraveno zobrazování víceřádkových komentářů (#290)

#### <span id="page-67-2"></span>32.2 RexCore

• Resetování bloku TRND pomocí vstupu R1 při současném čtení dat z trendu způsobovalo pád programu RexCore. Opraveno. (#343)

#### <span id="page-67-3"></span>32.3 RexComp

• Byl aktualizovám program RexConv (ve starších instalacích systému REX nazývaný RexConv130). Program slouží pro automatickou konverzi konfiguračních souborů .mdl ze starších verzí do poslední verze. Podrobné informace o využití programu lze nalézt v uživatelské příručce, která je součástí instalace systému REX. (#193)

#### <span id="page-67-4"></span>32.4 Examples

• Priklady dodávané v insalaci REXu byly převedeny do aktuální verze. (#289)

#### <span id="page-67-5"></span>32.5 RexView

• Opraveno přepínání textů v licenčním dialogu po změně licenční operace. (#315)

#### <span id="page-67-6"></span>32.6 RexConv

• Opravena chyba kódování zkonvertovaného souboru, kdy se poškodil text obsahující znaky s kódem vyšším než 127 (např. některé české znaky). (#288)

#### <span id="page-68-1"></span><span id="page-68-0"></span>33.1 RexView

• Opraveno padání programu při výběru subsystému, ve kterém existuje přímé propojení mezi jeho vstupem a výstupem. (#230)

#### <span id="page-68-2"></span>33.2 RexCore

• Opravena registrace programu RexCore ve Windows a Windows CE. Způsobovala, že při instalaci nebyly některé klíče vytvořeny a pro správnou funkci musel být program registrován dvakrát. (#20)

#### <span id="page-68-3"></span>33.3 Documentation and Manuals

**•** PSMPC - doplněno varování pro Simulink (#177)

#### <span id="page-68-4"></span>33.4 Function Blocks

- Byla vytvořena nová knihovna PARAM, do které byly přesunuty bloky SETPR,-I,-B, GETPR,-I,-B, PARR,-I,-B z knihovny MATH a blok SGSLP z knihovny SPEC. (#98)
- Oprava chyby v bloku SAT, který v režimu HLD = on nereagoval na změnu parametrů hilimO a lolimO. Nyní v režimu HLD = on sleduje změnu parametrů hilimO i lolimO se stejnou strmostí jako vstupy hi a lo v režimu HLD = off. (#236)

### 33.5 RexDraw

• Do RexDraw a RexView přidáno otvírání příručky funkčních bloků z menu Help i na klávesu F1. (#15)

## <span id="page-69-0"></span>REX 2.0 beta 2

### <span id="page-69-1"></span>34.1 Function Blocks

- Vylepšena diagnostika nesprávně zadaných parametrů v bloku SGSLP. Dříve mohl blok způsobit pád systému MATLAB nebo REX, nyní zahlásí chybu. (#126)
- Pro bloky regulátorů PIDMA, PIDGS a PIDUI byla upravena inicializace derivačního filtru a implementováno vysledování v manuálním režimu na jeden krok (#129)

# <span id="page-70-0"></span>REX 2.0 beta1

#### 35.1 RexCore

*•* Implementováno nastavení TCP portu, na kterém komunikuje RexCore (je to option příkazového řádku, resp. CmdLine parametr ve Windows registry) (#19)

### 35.2 Function Blocks

• V bloku POUT bylo opraveno zaokrouhlování parametrů btime a dtime. (#213)

#### 35.3 General

• Přejmenování vstupů a výstupů některých bloků (sjednocení názvů a významu). (#128)

Referen£ní £íslo dokumentace: 12481